Praktische Informatik 3 WS 20/21

**7. Übungsblatt**

**Ausgabe:** 21.12.2020 **Abgabe:** 18.01.2021 12:00

Dieses ist das erste Gruppenübungsblatt. Bitte bearbeitet es in Übungsgruppen von idealerweise drei, in Ausnahmefällen auch zwei Studierenden. Das Übungsblatt wird mit insgesamt zwanzig Punkten bewertet, und ist in zwei Wochen (zuzüglich der veranstaltungsfreien Zeit über Weihnachten) zu bearbeiten.

# 7.1 *Kalter Kaffee 4.0 6 Punkte*

Christoph Lüth Thomas Barkowsky Tobias Brandt Alexander Krug Tarek Soliman Robert Sachtleben

Seit der deutschlandweiten Expansion des *Happy Coffeecup* Franchise-Systems im 5. Übungsblatt haben sich die Geschäfte weiterhin sehr positiv entwickelt und konnten europaweit ausgedehnt werden. Damit eröffnen sich völlig neue Probleme z.B. bei der Optimierung der Transportwege zwischen den Filialen, und entsprechend sollen wir unsere Verwaltungssoftware erweitern.

Da sich die neuen Probleme auf Filialen und die Verbindungen zwischen ihnen beziehen, entschließen wir uns zur Nutzung einer Graphdatenbank. Der Chef von *Happy Coffeecup* ist immer noch geizig, daher nehmen wir eine quelloffene Graphdatenbank aus dem Internet als ersten Entwurf — wir müssen schnell fertigwerden, und kosten soll es auch wenig.

Die Graphdatenbank *SimpleGDB* hat folgende Typen und Operationen:

- Typ G a b repräsentiert einen Graphen mit Knotendaten vom Typ a und Kantendaten vom Typ b;
- Typen Node a, Link a b und Path a b repräsentieren Knoten, Kanten und Pfade;
- Funktion empty erzeugt einen leeren Graphen;
- Funktionen add\_node und add\_link fügen einem Graphen einen Knoten bzw. eine Kante hinzu;
- Funktionen modify\_node und modify\_link verändern die Daten eines Knoten bzw. einer Kante des Graphen;
- Funktionen find\_nodes, find\_links und find\_paths ermitteln alle Knoten, Kanten, oder von einem Knoten ausgehende Pfade, die bestimmte Eigenschaften erfüllen;
- Funktion outgoing ermittelt alle von einem Knoten ausgehenden Kanten

In SimpleGrphDB.hs finden Sie die genauen Typsignaturen und eine naive Implementierung dazu, welche wir nun nutzen wollen, um konkrete Probleme im *Happy Coffeecup* Franchise-System zu lösen. Mit stack haddock können Sie sich die Dokumentation des Moduls generieren lassen.

Dazu brauchen wir natürlich zuerst konkrete Datentypen für die Knoten- und Kantendaten des Graphen:

data Location = Location { locationName  $::$  String , isOpen :: Bool } deriving (Show,Eq,Ord) data Road = Road { roadName :: String , cost :: Int , roadLength :: Int } deriving (Show,Eq,Ord)

Eine Location repräsentiert Standorte und verfügt über einem Namen und einen Flag, ob die korrespondierende Filiale aktuell geöffnet ist, während eine Road einen Namen, die Kosten (Benzin, Mautgebühren, Fahrzeugabnutzung in Euro) für einmalige Benutzung der Straße und eine Länge (in km) aufweist. Im Folgenden verwenden wir den Graphen  $g1<sup>1</sup>$  dargestellt in Abbildung [1.](#page-1-0) Diesen Graphen finden Sie auch in Beispielgraphen.hs.

 $^{\rm 1}$ In Visualizer .hs finden Sie bei Interesse Funktionen zum Darstellen eines Graphen im dot-Format.

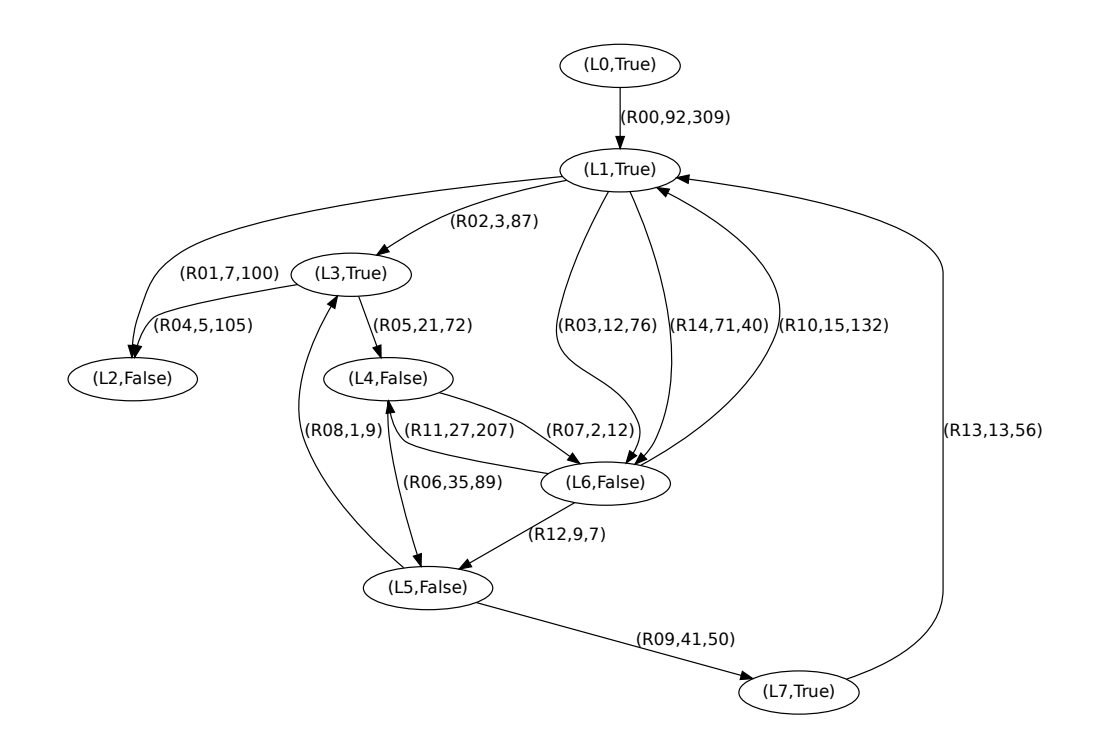

<span id="page-1-0"></span>Abbildung 1: Beispielgraph g1.

Implementieren Sie nun in Planner.hs folgende Funktionen:

```
affordablePaths :: G Location Road \rightarrow Int \rightarrow String \rightarrow Int \rightarrow String \rightarrow [([String],Int)]
deadEndLocations :: G Location Road \rightarrow [Location]
closeLocations :: G Location Road \rightarrow [Node Location] \rightarrow G Location Road
increaseCost :: G Location Road \rightarrow Int \rightarrow Int \rightarrow G Location Road
```
• affordablePaths g maxLen startName maxCost targetName soll alle Pfade aus maximal maxLen Elementen ermitteln, die in g von einer Location namens startName zu einer Location namens targetName führen und deren Summe der Kosten maxCost nicht überschreitet. Für jeden solchen Pfad soll im Rückgabewert eine Paar aus der Liste der Straßennamen des Pfades und der Summe der Kosten enthalten sein.

affordablePaths g1 10 "L1" 30 "L2"  $\rightsquigarrow$ [(["R01"],7),(["R02","R04"],8),(["R03","R12","R08","R04"],27)]

• deadEndLocations g soll alle Standorte in g ermitteln, von denen aus keine Straßen wegführen.

deadEndLocations g1  $\rightsquigarrow$ [Location  ${localionName = "L2", isOpen = False}$ ]

- closeLocations g locations soll die Standorte locations in g schließen.
- increaseCost g len amount soll die Kosten aller Straßen in g, die eine Länge von mehr als len aufweisen, um amount erhöhen.

*Hinweise:* Für Fälle, in denen Sie Funktionen benötigen, die unabhängig von der Eingabe immer einen bestimmten Wert zurückgeben, kann die vordefinierte Funktion const nützlich sein.

# 7.2 *Machs mit Maps 8 Punkte*

Für kleine Graphen wie g1 ist unsere naive Implementierung aus SimpleGrphDB noch ausreichend, wenn wir jedoch beispielsweise auf größeren Graphen häufig Knoten oder Kanten modifizieren wollen, oder wir häufig in einem dichten Graphen alle ausgehenden Kanten eines Knoten suchen, dann kommt die Implementierung schnell an ihre Grenzen, da hier immer wieder die gesamte Knoten- bzw. Kantenliste durchlaufen werden muss<sup>2</sup>. Zusätzlich verwendet die naive Implementierung die Label von Node (und Link), um Knoten (und Kanten) untereinander zu unterscheiden, und kann daher nicht mit unterschiedlichen Knoten (Kanten) mit demselben Label umgehen.

Dabei fällt auf, dass diese Probleme in SimpleGrphDB alle in der zugrundeliegenden Repräsentation von Knoten, Kanten und Graphen begründet sind. Hier zahlt sich aus, dass wir den Graphen als abstrakten Datentypen (ADT) implementiert haben: wir können einfach eine weitere Implementierung mit der gleichen Signatur erzeugen und dann in Planner.hs die verwendete Implementierung dadurch ändern, dass wir statt SimpleGrphDB die neue Implementierung importieren. Genau dies wollen wir jetzt tun:

1. Überlegen Sie sich, wie sie die zugrundeliegende Repräsentation von Graphen so formulieren können, dass Knoten und Kanten schnell gefunden werden können und zudem bei der Modifikation von Knoten keine Kante modifiziert werden muss. Hier bietet sich eine Implementierung an, die Knoten und Kanten intern eindeutige Kennungen (beispielsweise fortlaufende ganze Zahlen) zuweist und dann Map und Set nutzt, um diese Kennungen (Identifier) zu verwalten. Vervollständigen Sie dazu folgende Implementierung (in OptimizedGrphDB.hs):

```
...
import Data.Map (Map)
import qualified Data.Set as Set
import Data.Set (Set)
import qualified Data.Map as Map
...
data G a b = Graph { idToNode :: Map Int (Node a)
                    −− TODO: Verwaltung von Kanten-IDs
                    −− TODO: Verwaltung von noch verfügbaren IDs
                    , outgoingEdges :: Map Int (Set Int)
                    } deriving (Eq,Show)
...
```
2. Implementieren Sie auf Basis dieser neuen Repräsentation die in OptimizedGrphDB geforderte Signatur. Die Funktionen sollen hier die gleichen Typsignaturen aufweisen wie in SimpleGrphDB.

Beachten Sie hierbei bei der Implementierung folgende Aspekte:

- Ihre Implementierung soll damit umgehen können, dass verschiedene Knoten oder Kanten die gleichen Nutzdaten aufweisen, ohne dadurch die Knoten oder Kanten zusammenzulegen.
- Zwei Knoten (Kanten) sollen gleich sein, wenn ihre Kennungen gleich sind.
- Die Funktionen add\_node und add\_link müssen jeweils eine neue Kennzeichnung (Identifier) erzeugen, die noch nicht in dem Graphen verwendet wird.
- Die Funktionen add\_link, modify\_link und modify\_node sollen den Graphen nur dann verändern, wenn die Eingabeknoten und -kanten bereits im Graphen existieren.
- 3. Ersetzen Sie in Planner.hs den Import von SimpleGrphDB durch einen Import von OptimizedGrphDB und überprüfen Sie, ob die Funktionalität unverändert bleibt. Wenn Sie hier den Graphen g1 verwenden wollen, müssen Sie auch in Beispielgraphen den Import anpassen. *Dieser Schritt dient nur der Selbstkontrolle ihrer Implementierung und muss nicht dokumentiert werden.*

*Hinweise:* Die abstrakten Datentypen Map und Set bieten viele Operationen an, die hier nützlich sind:

- <https://www.stackage.org/haddock/lts-16.26/containers-0.6.2.1/Data-Map-Strict.html#t:Map>
- <https://www.stackage.org/haddock/lts-16.26/containers-0.6.2.1/Data-Set.html>

 $^{2}$ Vgl. Implementierung von modify\_node, modify\_link und outgoing in SimpleGrphDB.hs

<span id="page-3-0"></span>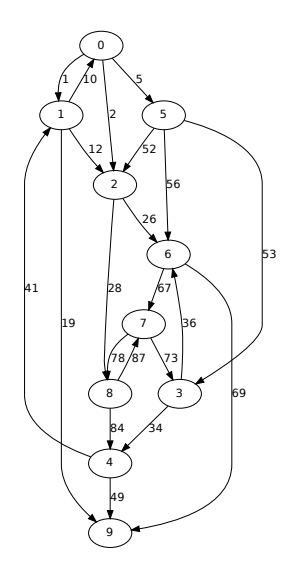

Abbildung 2: Beispielgraph g2

### 7.3 *Schnell noch Testen 6 Punkte*

Der letzte Schritt der vorherigen Aufgabe allein ist natürlich noch nicht ausreichend, um zu überprüfen, ob unsere neue Implementierung sich korrekt verhält. Überlegen Sie sich daher drei nicht-triviale Eigenschaften Graphen auf dem Graphen g2 (siehe Abbildung [2\)](#page-3-0) über der implementierten Signatur und implementieren Sie diese als QuickCheck-Properties in QuickCheckTest.hs unter Testgruppe exercise7\_3. Sie finden dort bereits eine Beispiel-Eigenschaft:

```
QC.testProperty "Beispieleigenschaft␣1" $
       \lambda x \rightarrow for_random_node \lambda x \rightarrow node_elem n1 (modify_node g2 n1 x)
```
Ein QuickCheck-Property im Sinne dieser Aufgabe besteht also aus drei Komponenten: Dem Aufruf von testProperty, einer Beschreibung des Properties und der Property selbst. QuickCheck generiert dann zufällige Inputs für diese Funktion und prüft, ob diese zu True auswertet. Hier können die folgenden Operatoren hilfreich sein:

- Der Operator (=⇒) dient dabei dazu, QuickCheck bei der Generierung zufälliger Inputs einzuschränken, da es hier oft sinnvoll ist, nur Inputs zu verwenden, die bestimmte Bedingungen erfüllen.
- Der Operator (==) ist ähnlich zu (==), erzeugt bei Fehlschlagen jedoch eine Fehlermeldung die beschreibt, welcher Wert statt dem erwarteten Wert beobachtet wurde.
- Der Kombinator for\_random\_node erzeugt einen Testfall über einen zufälligen Knoten des Graphen g2, und for\_random\_nodes ähnlich für zwei zufällige Knoten.

Eine Ihrer Eigenschaften sollte die Rückgabe von find\_paths prüfen, indem Sie prüfen, ob für alle Pfade in der Rückgabe von find\_paths folgendes gilt:

- 1. Der Pfad ist tatsächlich ein Pfad, d.h. für alle Kanten in dem Pfad ist das Ziel der vorhergehenden die Quelle der nächsten Kante;
- 2. Alle Knoten und Kanten, die in dem Pfad vorkommen, sind auch in dem Graphen enthalten;
- 3. Die Liste der Kanten, und der Zielknoten das Pfades, erfüllen die Prädikate, die find\_paths übergeben wurden.